# EWCO Public Access Additional Contribution – Non-spatial eligibility form

## Purpose

Please use this form to propose your eligibility for the England Woodland Creation Offer (EWCO) Public Access Additional Contribution (AC), where your scheme is outside of the 'NfC Social' GIS spatial targeting layer.

## Section 1: Application details

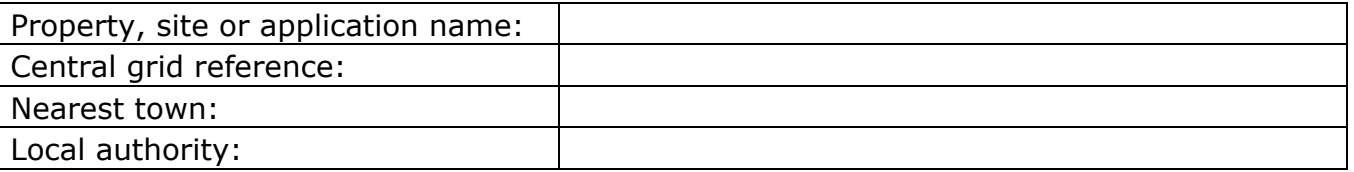

### Section 2: Eligibility criteria

You must meet the essential criteria for access by public transport and at least one of the secondary criteria set out below.

Where it is stated that supporting evidence is required, please include this with your application.

#### Section 2.1 – Essential criteria

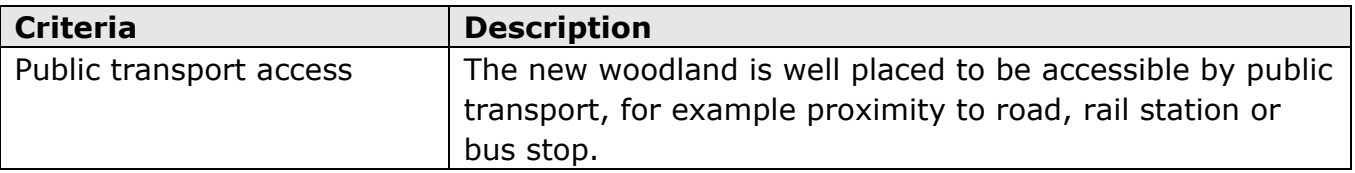

I confirm that my scheme meets the requirement for public transport access  $\Box$  Yes

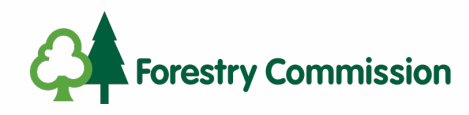

Please enter details of the public transport that is available (include station/stop names, service providers, etc.)

#### Section 2.2 – Secondary criteria

You must select and demonstrate at least one of the following criteria apply to be eligible for the Public Access Additional Contribution.

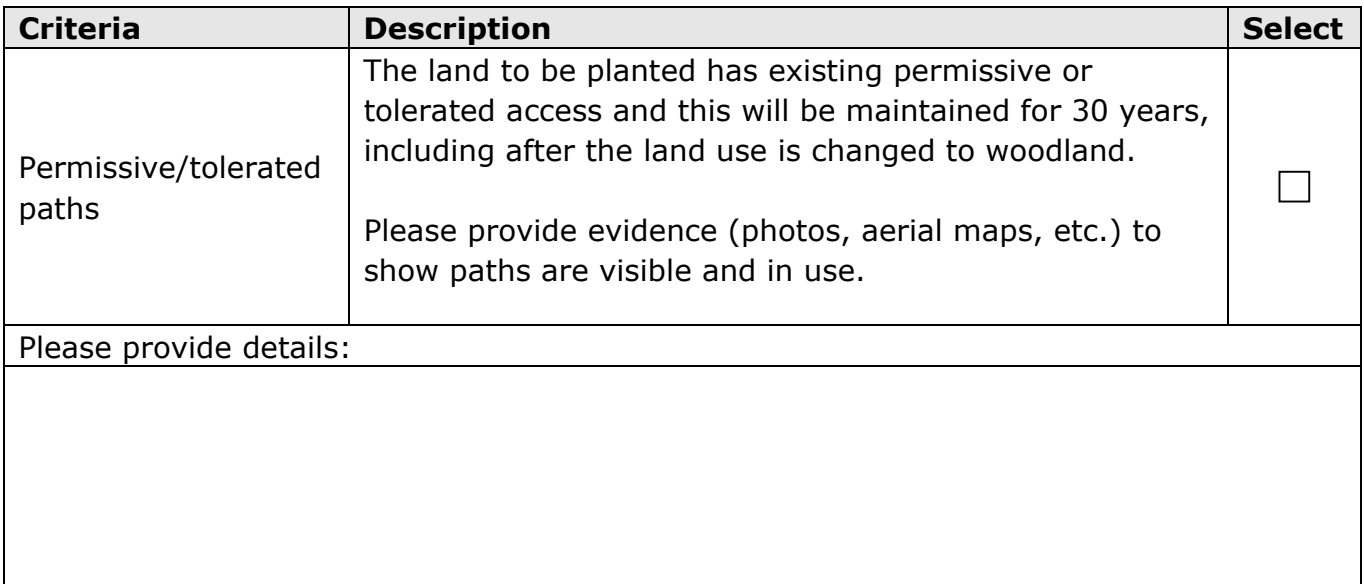

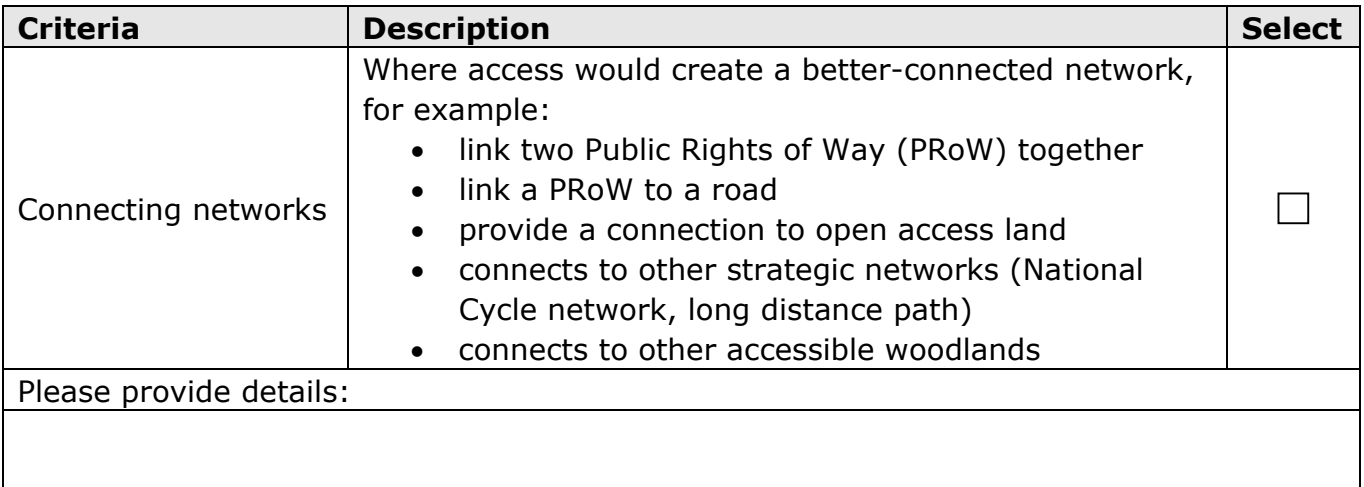

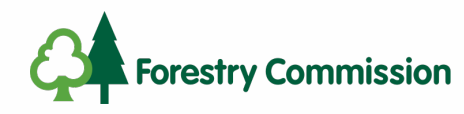

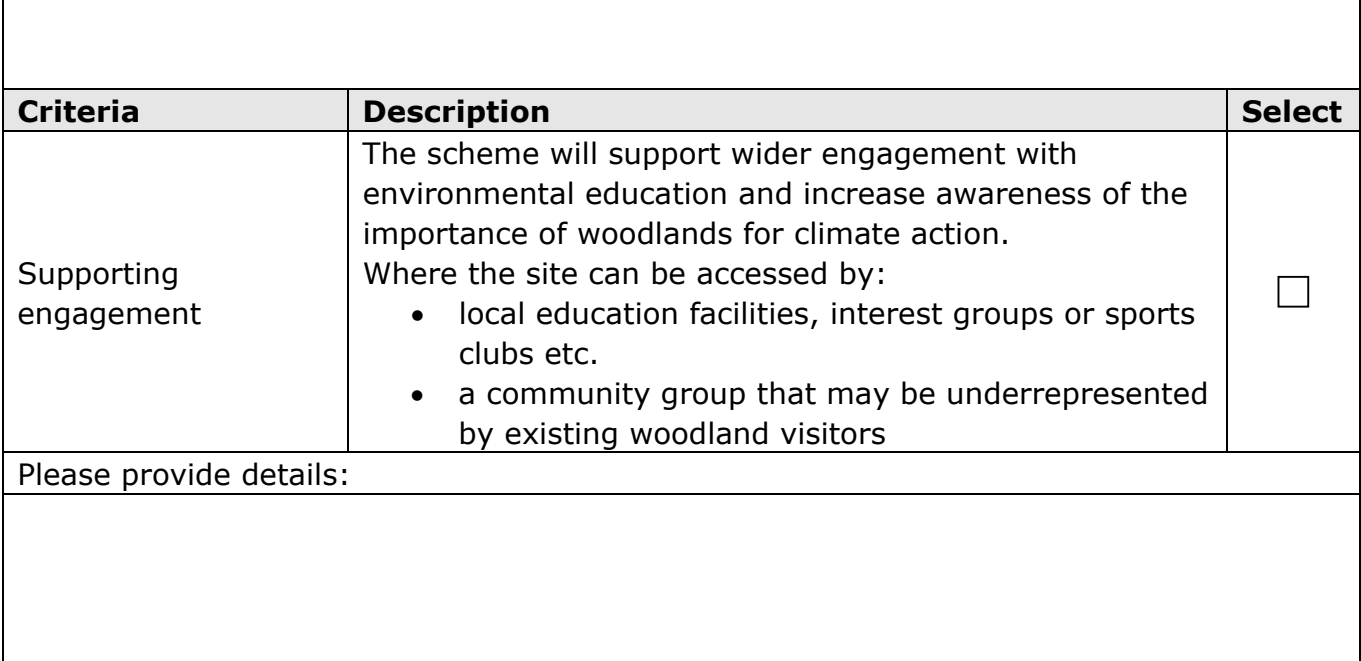

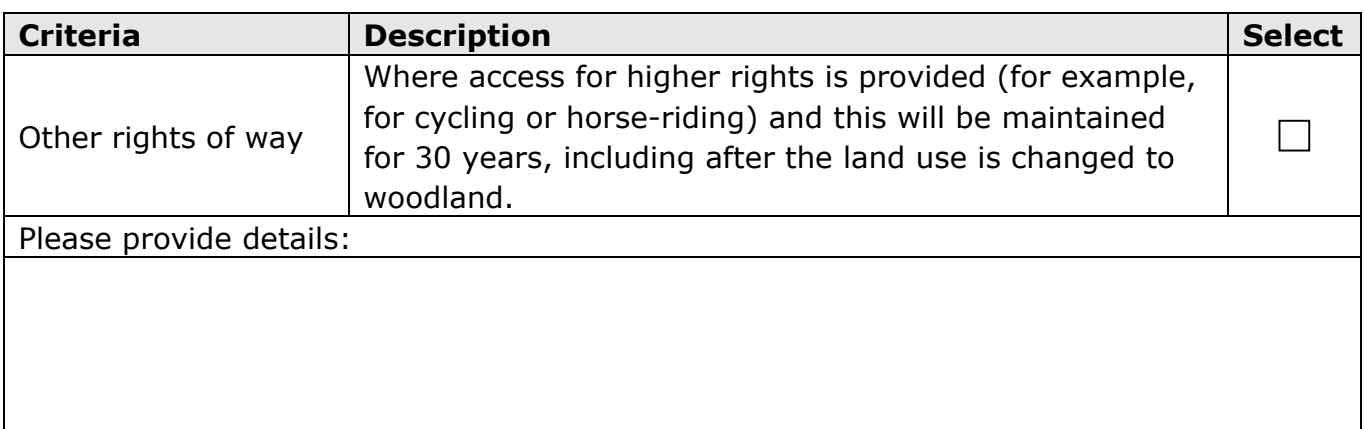

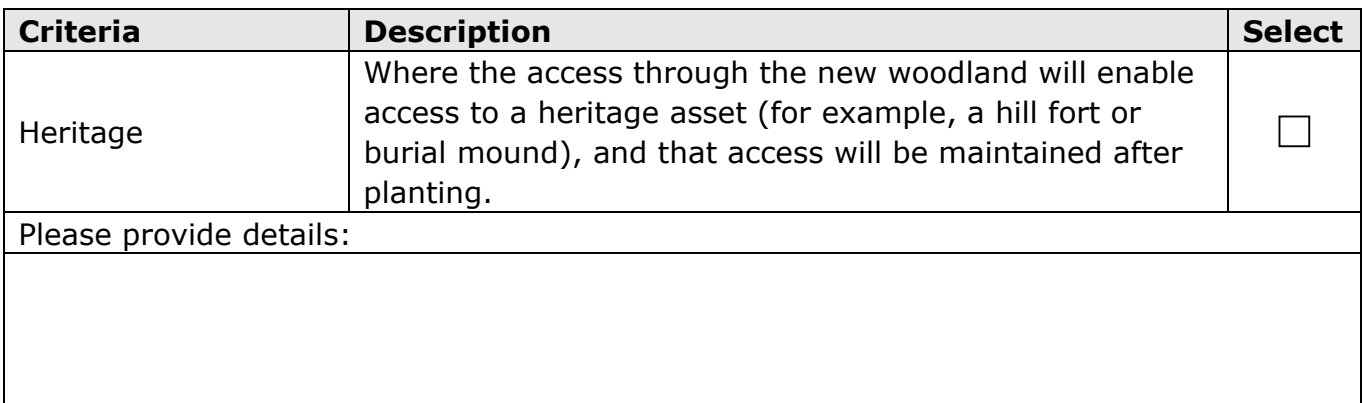